# **////**Lib4RI

Federico Cantini <federico.cantini@lib4ri.ch>

Getting started with IATEX

What it is

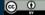

### What $\LaTeX$ is

IATEX is a system for high quality typesetting of documents.

 $\LaTeX$  (first rel. 1984 by L. Lamport) is a set of macros for  $\TeX$ .

 $T_EX$  (first rel. 1978 by D. Knuth) is a low-level language created to typeset documents.

The purpose of  $\LaTeX$  is to simplify  $\LaTeX$  typesetting.

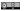

What  $\LaTeX$  is NOT

 $\LaTeX$  is NOT a word processor!

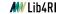

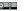

## 

- Professional-looking documents. Professionally crafted additional layout available
- Advanced typesetting of mathematics.
- Consistency throughout the document and easy generation of complex structures such as footnotes, references, table of contents, and bibliographies
- Plenty of free add-on packages
- LATEX encourages authors to write well-structured texts
- It's free software (both as in free beer and free speech)<sup>1</sup>

https://www.gnu.org/philosophy/free-sw.en.html

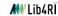

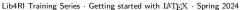

## What you can use $I\!\!\!/\!\!\!^{A}T_{F}\!\!\!/\!\!\!X$ for

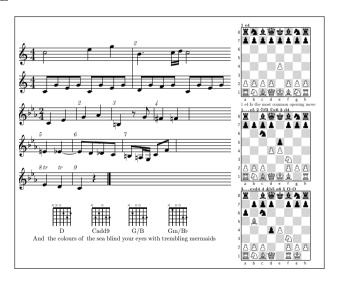

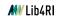

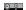

### What you will take home

- Overview of LATEX workflow
- LATEX basic features including
  - Document's info (title, author)
  - Document sectioning
  - Inclusion of figures and simple tables.
  - Inclusion of simple math formulae
  - Bibliography management
- Know where/how to find further documentation about LATEX.

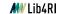

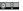